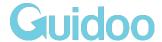

## **Course Content**

Use this list of content to get an overview of what to expect - or to print it out and tick off the lessons that you completed as you go along.

| Introduction         |                                      |
|----------------------|--------------------------------------|
|                      | Intro                                |
|                      | What you'll learn                    |
|                      | Solving your first ticket            |
| Foundation           |                                      |
| ۵                    | What is Zendesk                      |
|                      | Where do tickets come from           |
|                      | Who creates tickets                  |
|                      | Why are you here                     |
| ٥                    | Navigating Zendesk                   |
| Working with tickets |                                      |
| ۵                    | Close up on ticket comments          |
|                      | Zooming into ticket fields           |
|                      | Inspecting the customer              |
|                      | Answering tickets with macros        |
|                      | Saving tickets with the right status |
|                      | Moving between tickets (with views)  |
|                      | Email and Webform tickets            |
|                      | Facebook and Twitter tickets         |
|                      | Other channels and feedback          |

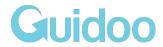

| Customising               | your Zendesk                            |
|---------------------------|-----------------------------------------|
|                           | Review your agent profile               |
|                           | Set your photo and signature            |
|                           | Personalise your views                  |
|                           | Create your own Macros                  |
|                           | Configure your Zendesk                  |
| (Bonus) productivity tips |                                         |
|                           | Finding tickets using search            |
|                           | Updating 30 tickets in one go           |
|                           | Become faster with shortcuts            |
|                           | Extended functionality - Zendesk Apps   |
|                           | Solving tickets on the go - mobile apps |
| What's next               |                                         |
|                           | Get hired as a Customer Service Agent   |
|                           | Thank you & Feedback                    |